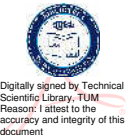

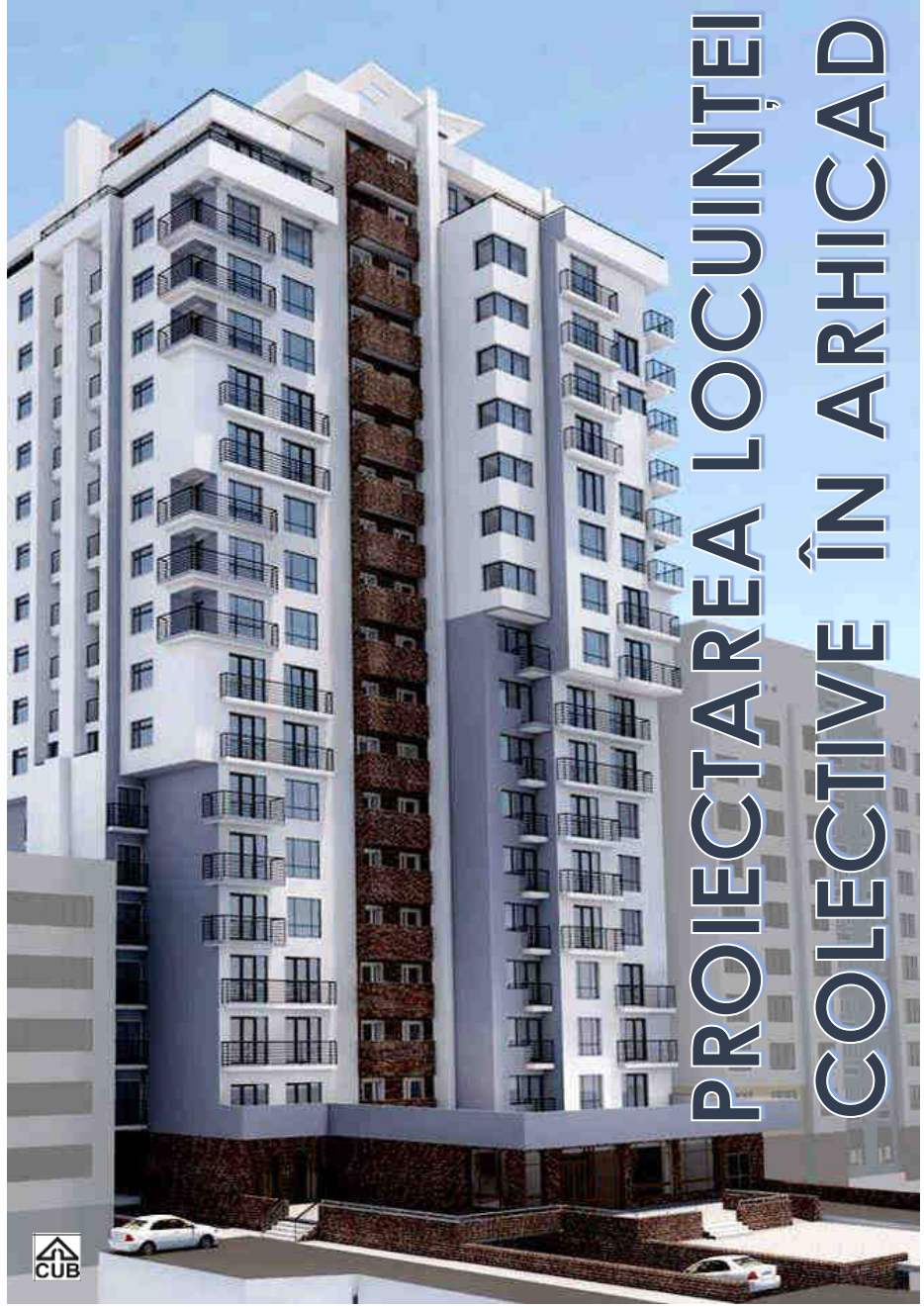

UNIVERSITATEA TEHNICĂ A MOLDOVEI

FACULTATEA URBANISM ȘI ARHITECTURĂ DEPARTAMENTUL ARHITECTURĂ

# Proiectarea locuinței colective în ArhiCAD

Indicații metodice

Chişinău Editura "Tehnica-UTM"  $2023$ 

## CZU 004.896:728.1(075)  $P$  94

Lucrarea a fost discutată și aprobată pentru editare la sedinta Consiliului Facultătii Urbanism și Arhitectură, proces-verbal nr.4 din 22.12.2022.

În prezentele indicații metodice sunt expuse laconic funcțiile de bază ale comenzilor programului ArchiCAD.

Indicatiile sunt destinate studentilor cu profil artistic la specialitătile Arhitectură, Design interior și Urbanism și amenajarea teritoriului care studiază objectul Projectoro asistată de calculator.

Autori: asist. univ. Radu Andronic asist. univ., drd Diana Andronovici asist. univ. Ludmila Ivanov asist. univ.. drd Valeriu Ivanov dr., lect. univ. Olga Harea

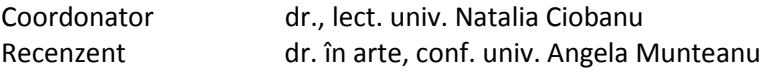

### DESCRIEREA CIP A CAMEREI NATIONALE A CĂRTII DIN RM

Proiectarea locuinței colective în ArhiCAD: Indicații metodice / Radu Andronic, Diana Andronovici, Ludmila Ivanov let al. l: coordonator: Natalia Ciobanu: Universitatea Tehnică a Moldovei, Facultatea Urbanism și Arhitectură, Departamentul Arhitectură.

 $-$  Chisinău: Tehnica-UTM, 2023.  $-$  49 p.: fig. Aut. indicati pe vs. f. de tit. - Bibliogr.: p. 49 (7 tit.). - 50 ex.

ISBN 978-9975-45-918-1

**C UTM. 2023** 

# **CUPRINS**

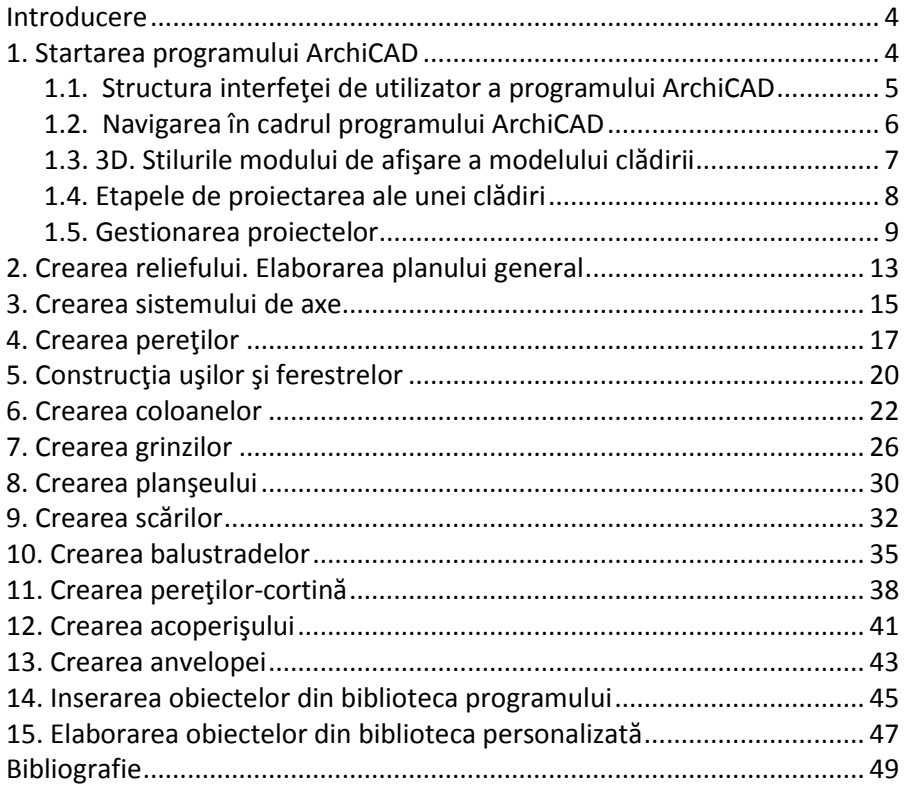

#### **INTRODUCFRE**

Scopul indicatiilor metodice respective constă în ghidarea privind proiectarea unui bloc locativ P+5E prin crearea acestuia în 3D până la analiza datelor clădirii, presupunând că avem cunoștințe legate de sistemul de operare Microsoft<sup>®</sup> Windows<sup>®</sup>. Indicatiile metodice sunt adresate atât utilizatorilor CAD cu experiență, cât și celor începători, construind o bază solidă în utilizarea programului ArchiCAD. Materialul didactic expus este axat pe versiunea ArchiCAD 25.

# **BIBLIOGRAFIE**

- 1. ARCHICAD PRAXIS. Nachschlagewerk; Frank Fischer, Katharina Fischer
- 2. ArchiCAD22: Beginner and Intermediate level.
- 3. ArchiCAD 19 The Definitive Guide.
- 4. ArchiCAD: Best Practice: The Virtual Building™ Revealed.
- 5. ArchiCAD 23 Der umfassende Praxiseinstieg. Mit zahlreichen Beispielen und Übungsfragen - Taschenbuch, 2019,
- 6. ISBN: 9783747500866.
- 7. Imagine copertă https://cub.md

# Redactor Eugenia Balan

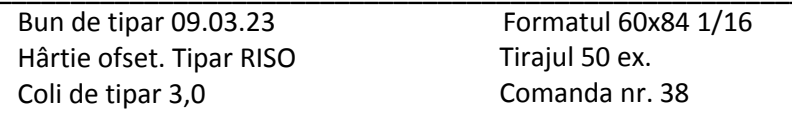

MD-2004. Chisinău. bd. Stefan cel Mare și Sfânt. 168. UTM MD-2045, Chisinău, str. Studentilor, 9/9, Editura "Tehnica-UTM"